# *STANDARD DOCUMENTS*

### *Standard Documents AGENDA*

- *1. Documents Which Are Considered Standard*
- *2. Proposing Changes, Additions, or Deletions*
- *3. Where Current Versions Are Available*
- *4. Changes in 2002 and 2003*
- *5. Forthcoming Standards Changes*
- *6. Where Changes Are Identified*
- *7. Special Provisions*
- *8. Pay Items*

*1. DOCUMENTS WHICH ARE CONSIDERED STANDARD*

## *Documents Which Are Standard*

- *1. Standard Specifications*
- *2. Standard Drawings*
- *3. Design Policy*

## *Standard Specifications*

• *Contract requirements which are best expressed in words or text, that can be applicable to all work.*

## *Standard Specifications*

- *The 5 ways to specify are as follows:*
- *1. Description of the Work*
- *2. Material Requirements*
- *3. Construction Requirements*
- *4. Measurement for Payment*
- *5. Basis of Payment*
- 
- *This is a chronological occurrence of the work.*
- *Every specification must address all of these.*

## *Standard Specifications*

• *Arrangement – Essentially "project chronological" as follows: Section 100: General Provisions Section 200: Earthwork Section 300: Bases Section 400: Asphalt Pavements Section 500: Concrete Pavements Section 600: Incidental Construction Section 700: Structures Section 800: Traffic Control Devices and Lighting Section 900: Materials Details*

## *Standard Drawings*

• *Pre-developed details which may apply to more than one project, and therefore need not be detailed in the plans*

## *Standard Drawings*

- *Identified and arranged in same manner and order as Standard Specifications.*
- *Each drawing number consists of Std. Spec. reference number, 4-letter code pertaining to its details, and serial drawing number for the code.*

## *Standard Drawings*

- *Standard Drawing number example: 611-MBAP-02 611 is Std. Spec. section number for Mailboxes.*
	- *MBAP means MailBox APproach. 02 is the second 611-MBAP drawing.*

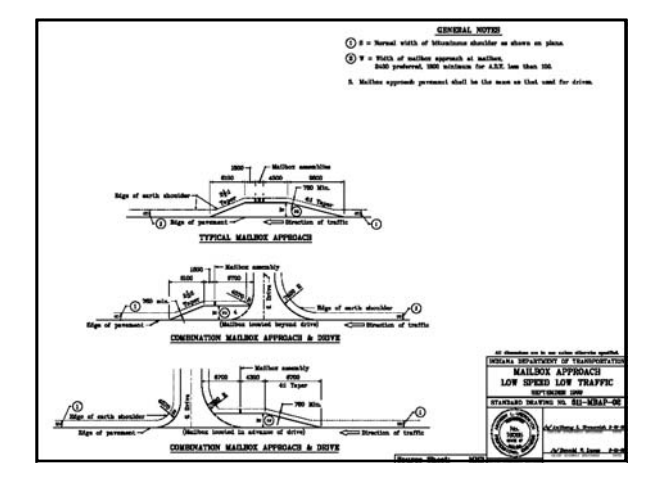

## *Design Policy*

• *Written instructions, guidelines, or requirements for designing a project*

## *Design Policy*

- *The Indiana Design Manual has been developed into 9 Parts as follows:*
- *I: Project Development [Gray Binder]*
- *II: Plan Development [Beige Binder] III: Location Surveys [Maroon Binder]*
- *IV: Hydrology / Hydraulics [Two Light Blue Binders]*
- *V: Road Design [Two Red Binders]*
- *VI: Structural Design [Two Dark Blue Binders; still in development]*
- *VII: Traffic Design [Green Binder]*
- *VIII: Maintaining Traffic [in Green Binder with Part VII ]*
- *IX: Right-Of-Way [in Green Binder with Parts VII and VIII ]*

## *Design Manual*

### • *The 9 Parts are divided into Chapters as follows:*

*I: Project Development, 13 Chapters: 1 through 13 II: Plan Development, 8 Chapters: 14 through 22 III: Location Surveys, 6 Chapters: 23 through 27 IV: Hydrology / Hydraulics, 12 Chapters: 28 through 39 V: Road Design, 18 Chapters: 40 through 57 VI: Structural Design, 17 Chapters: 58 through 74 VII: Traffic Design, 6 Chapters: 75 through 80 VIII: Maintaining Traffic, 4 Chapters: 81 through 84 IX: Right-Of-Way, 3 Chapters: 85 through 87*

## *Design Manual*

- *The Indiana Design Manual Parts and Chapters are not referenced or tied into the Standard Specifications and Standard Drawings numbering system.*
- *However, the Manual Parts and Chapters are arranged in an approximately chronological order in which a project is designed.*

## *2. PROPOSING CHANGES, ADDITONS, OR DELETIONS TO STANDARD DOCUMENTS*

## *Proposing Addition*

- *Develop electronic draft Standard Specifications, Standard Drawings, and design policy.*
- *May assign section numbers to draft specifications.*
- *Do not assign numbers to drawings.*
- *Do not assign Design Manual chapter or section numbers to draft design policy.*

## *Proposing Change*

- *Mark up hardcopies of existing Standard Specifications, English-measure Standard Drawings, and Design Manual.*
- *Make marks legibly in black.*
- *A change may include additional, new material. Extensive new material may be developed electronically, compatible with Department-used software.*

## *Proposing Deletion*

- *Identify which portions of Standard Specifications, Standard Drawings, or the Design Manual should be deleted.*
- *Hardcopies may be marked up, X'd out, etc.*
- *Deletion may be proposed with change or addition*

### *Standards Committee*

*The Standards Committee is the only Department entity authorized to approve all changes, additions, and deletions to Standard Specifications, Standard Drawings, and design policy.*

## *Standards Committee*

### *Representation:*

- *Chair: Chief Highway Engineer*
- *Voting Membership:*
- *Contracts and Construction Division's Standards Section Manager*
- *Contracts and Construction Division Chief*
- *Design Division representative*
- *District Construction representative* – *Materials and Tests Division Chief*
- *Operations Support Division Chief*
- *Nonvoting Membership:*
	- *Secretary (Cont. & Constr. Division's Specifications Engineer)*
	- *Federal Highway Administration representative*

### *Standards Alteration Procedure*

#### *Committee Member:* • *C. & C. Div. Chief*

- 
- *C. & C. Div. Standards Mgr.*
- *Design Div. Representative*
- *Accepts Alterations From:* • *C. & C. Field Engineers and Contracts Sections*

# • *Legal, Multimodal, Program Development divisions; C. & C. Div.'s Standards Section*

• *Design, Enviro. Planning & Engrg., Land Acquis. divisions; district development, consultants*

### *Standards Alteration Procedure*

### *Committee Member:*

- 
- *District Construction representative*
- *Matls. & Tests Division Chief*
- *Operations Support Division Chief*
- *Accepts Alterations From:*
- *District Construction; contracting industry*
- *Materials and Tests, Research divisions*
- *Operations Support Div.*

## *Standards Committee*

- *Proposals to alter standard documents are submitted by the Committee members to the secretary.*
- *He or she compiles them into a Committee meeting agenda.*
- *The agenda is electronically developed about 3 weeks before its meeting.*
- *It is then posted on the Department's website at www.in.gov/dot/div/contracts/standards/sc/*

### *Standards Committee*

- *Hardcopies are distributed to the Committee members.*
- *The Committee meets on set dates, about monthly, and considers each agenda item.*
- *The Committee discusses each item, and may propose further changes to it.*

### *Standards Committee*

- *After discussion, the Committee may deem an item unworthy of a vote in that meeting, and table it for a later meeting, after it is further revised per Committee discussion by its proposer.*
- *After discussion, the Committee will vote to pass an item as proposed, or per discussion in the meeting, or to fail it, either vote by majority rule.*

## *Standards Committee*

- *For each passed item, the Federal Highway Administration representative must concur in the passage so that the alteration may be applied to the National Highway System.*
- *For each passed item, the Committee will then determine the contract letting date of its first effectiveness.*

## *Standards Committee*

• *The Committee secretary develops a set of minutes for each meeting, showing the changes made to each item during the meeting, and the Committee's action regarding each item.*

*3. WHERE CURRENT VERSIONS OF STANDARD DOCUMENTS ARE AVAILABLE*

### *Standard Documents Availability*

### *Department INTERnet Websites*

• *Standard Specifications: www.in.gov/dot/div/contracts/standards/book/ index.html*

*Click on desired range of effective dates. Incorporates Supplemental Specifications.*

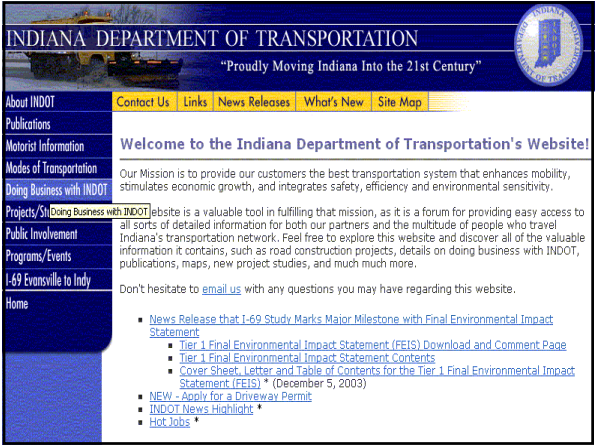

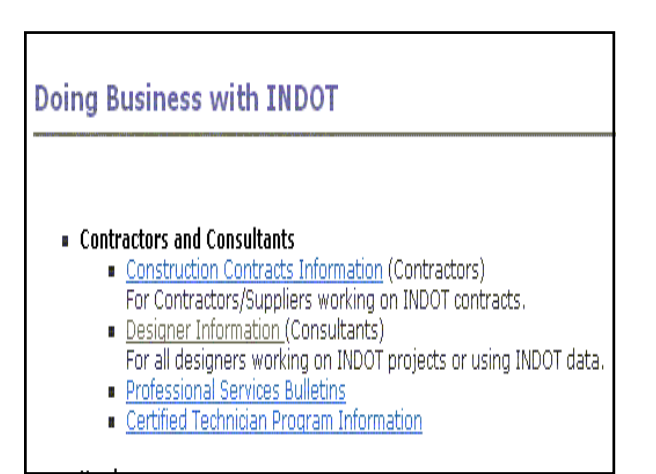

# **Example 15 and Specifications**

- Standard Drawings
- Standard Specifications with Supplementals
- Recurring Special Provisions
- Design Policy, Design Manual and More....
- Latest Updates
- Standards Committee Agenda & Minutes

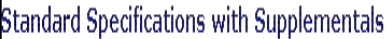

### Complete Copy:

- 1999 Standard Specifications Book,
- Effective for lettings Between September 1, 2004 and February 28, 2005 1999 Standard Specifications Book,
- Effective for lettings Between March 1, 2004 and August 31, 2004 1999 Standard Specifications Book,
- Effective for lettings Between September 1, 2003 and February 28, 2004 1999 Standard Specifications Book
- Effective for lettings Between March 1, 2003 and August 31, 2003
- 1999 Standard Specifications Book, Effective for lettings Between September 1, 2002 and February 28, 2003

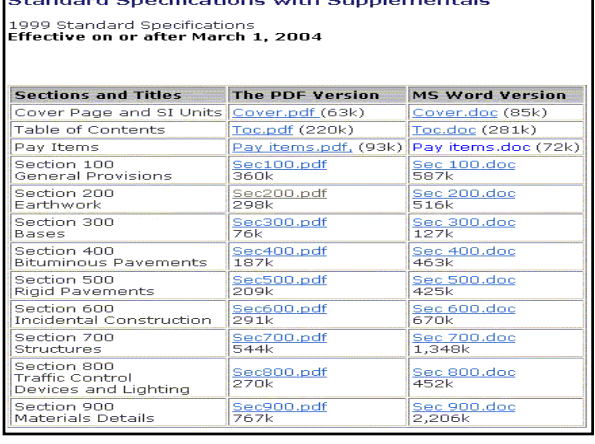

### **SECTION 200 - EARTHWORK**

#### SECTION 201 - CLEARING AND GRUBBING

201.01 Description. This work shall consist of clearing, grubbing, removing, and disposing of all vegetation and debris, except such objects as are designated to remain or are to be removed in accordance with other sections of these specifications, within the construction limits shown on the plans. If no construction limits are shown, the right-of-way and easement areas will be the construction limits. This work shall include the preservation from injury or defacement of all vegetation and objects designated to remain.

#### CONSTRUCTION REQUIREMENTS

201.02 General. Right-of-way lines and construction limits will be established. Trees, shrubs, plants, seeded or sodded shoulders, slopes or other things to remain will be designated. All such designated items and vegetation shall be preserved. All areas outside the construction limits shall remain in their original condition. All damage to natural terrain, vegetation, objects designated to remain, or areas outside the construction limits which have subsequently eroded or been damaged, shall be repaired or replaced in accordance with 621.10.1. Tree wound dres scarred surfaces of trees or shrubs selected for retention shall be in accordance with 914.09(c).

### *Standard Documents Availability*

### *Department INTERnet Websites*

• *Standard Drawings: www.in.gov/dot/div/contracts/standards/drawi*

*ngs/index.html*

*Click on desired effective date. Make choice of English- or Metric-measure set.*

# **Example 15 and Specifications**

- Standard Drawings
- Standard Specifications with Supplementals
- Recurring Special Provisions
- Design Policy, Design Manual and More....
- Latest Updates
- Standards Committee Agenda & Minutes

### **Standard Drawings**

- Effective On or After September 1, 2004
	- Standard Drawing Complete Set
	- Standard Drawings Index
	- Revised and New Drawings
		- · Metric
			- **English**
- Effective On or After March 1, 2004
	- Standard Drawing Complete Set
	- Standard Drawings Index
	- Revised and New Drawings
		- **Metric**
		- **English**

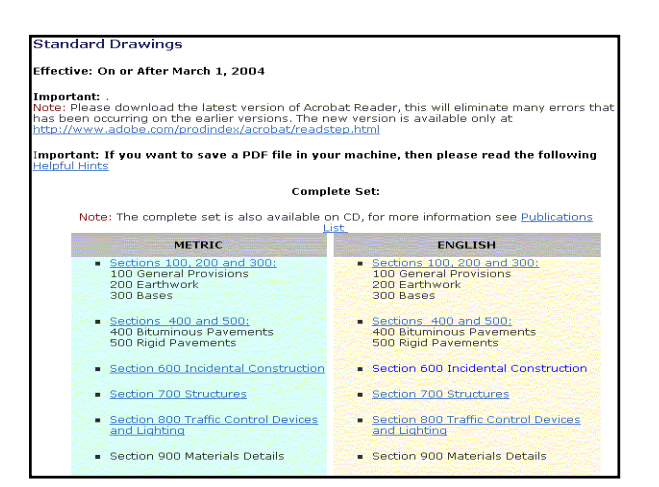

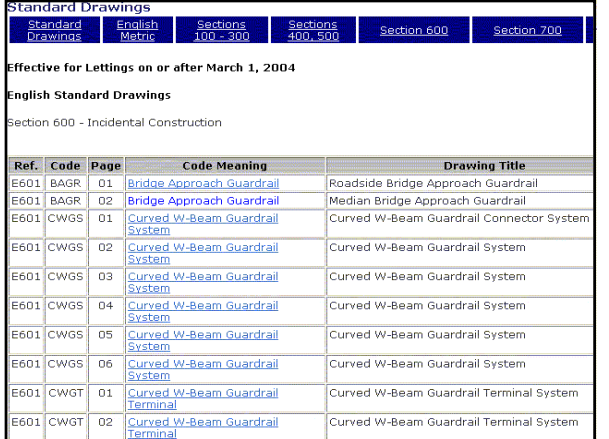

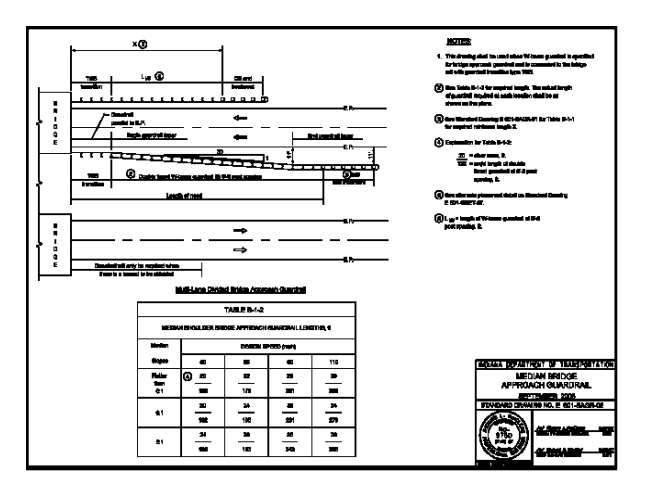

## *Standard Documents Availabilty*

### *Department INTERnet Websites*

• *Metric-Units Design Manual: www.in.gov/dot/div/contracts/standards/dm/ Click on desired Manual Part. English-units version not yet available.*

# **Example 15 and Specifications**

- Standard Drawings
- Standard Specifications with Supplementals
- Recurring Special Provisions
- Design Policy, Design Manual and More....
- Latest Updates
- Standards Committee Agenda & Minutes

# **B** Design Policy

- Design Manual Information
- **Design Memos**
- **Electronic Frames**
- Pipe Material Selection Program (executable file)
- Underdrain Table (zipped MS Excel file)

# Design Manual

- Design Memorandums
- Design Manual On-Line Version \*(opens in new window)\*

#### **The Indiana Design Manual** Part 1 Chapters 1-13 **Project Development** Chapters 14-21 "Plan Development" Part 2 Part 3 Chapters 22-27 Location Surveys Part 4 Chapters 28-39 Hydrology/Hydraulics **Antonio (Archiphili** <u>na ng mga kalawa</u> <u> La Reicher (Barbard)</u>

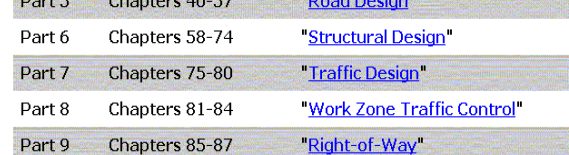

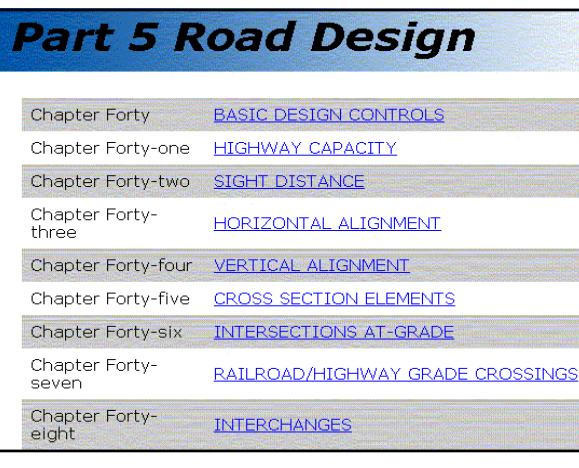

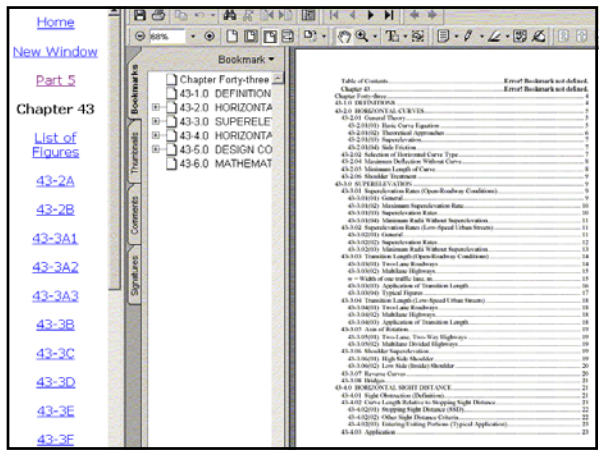

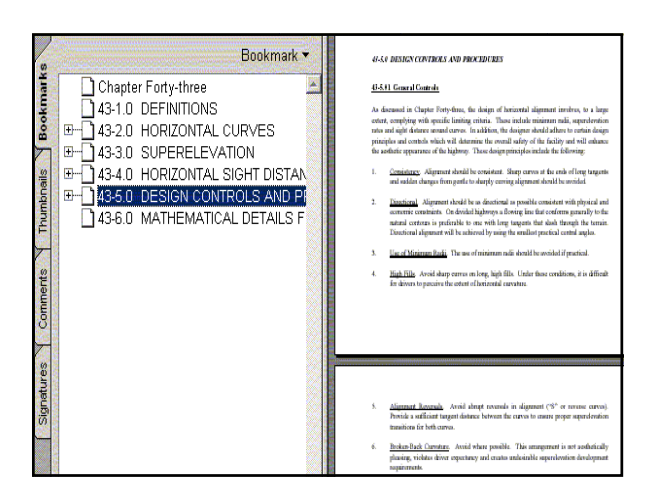

### *Standard Documents Availabilty*

*Department INTERnet Websites*

• *Standards Committee Agendas and Minutes: www.in.gov/dot/div/contracts/standards/sc/ Click on desired meeting date.*

# **Example 15 and Specifications**

- Standard Drawings
- Standard Specifications with Supplementals
- Recurring Special Provisions
- Design Policy, Design Manual and More....
- Latest Updates
- Standards Committee Agenda & Minutes

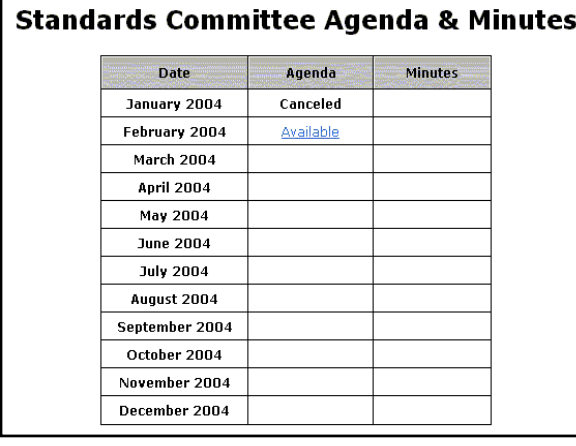

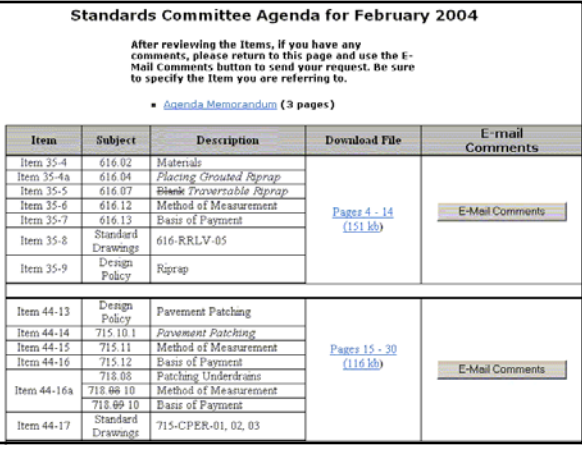

#### Item No. 35-6 Mr. Cales Date: 2/19/04

#### SECTION 616, BEGIN LINE 141, DELETE AND INSERT AS FOLLOWS:

and precess Precast concrete riprap, including the area occupied by the wedge course, will be measured by the square meter (square yard), parallel to the slope. Grouted riprap will be measured by the square meter (square yard) of the type specified.

#### SECTION 616, AFTER LINE 150, INSERT AS FOLLOWS:

REVISION TO 1999 STANDARD SPECIFICATIONS

Coarse aggregate size 2 or uniform riprap used for making riprap traversable will be measured by the square meter (square yard) in accordance with 109.01(b).

### *Standard Documents Availability*

*Construction and Design Reference Guide CD, Effective March 2004 Letting -- Getting Started:*

- *1. On Desktop, click on My Computer*
- *2. Click on Marc04(E:)*
- *3. Click on START.pdf*
- *4. Get CD Publications menu*

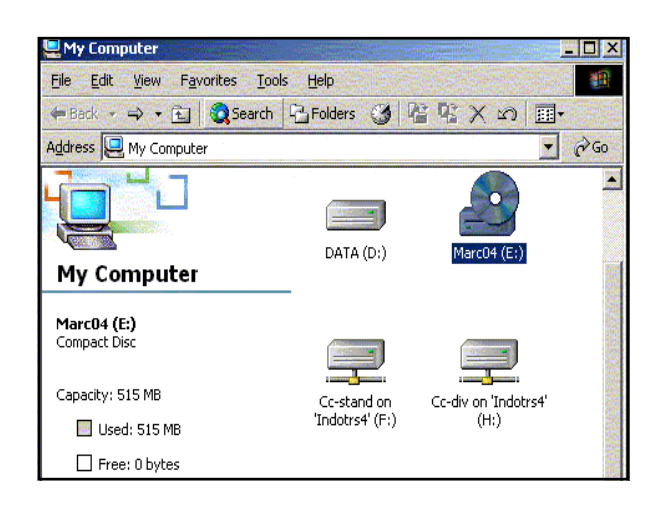

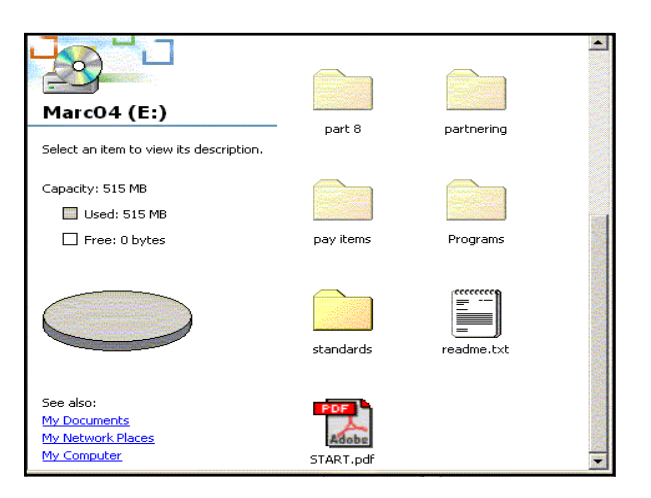

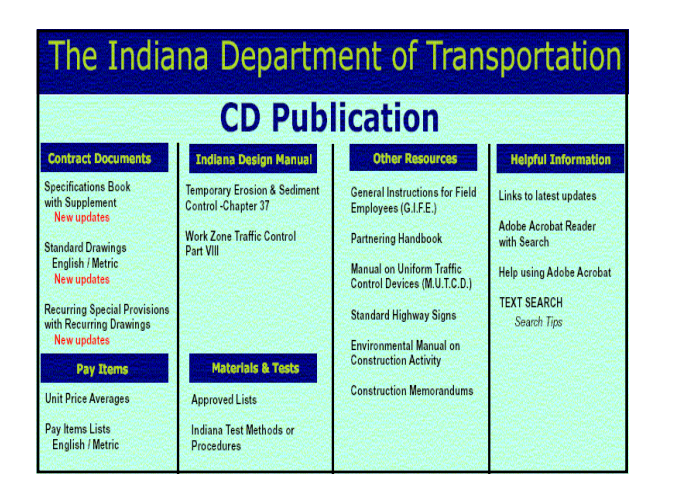

### *Construction and Design Reference Guide CD*

#### • *Standard Specifications*

- *1. On CD Publications menu, under Contract Documents, click on Specifications Book with Supplement*
- *2. Get Standard Specifications Book Index*
- *3. Click on desired even-hundred section number and title*
- *4. Get list of section numbers and titles for desired evenhundred section*
- *5. Click on desired section title*
- *6. Get PDF file of desired Specifications section*

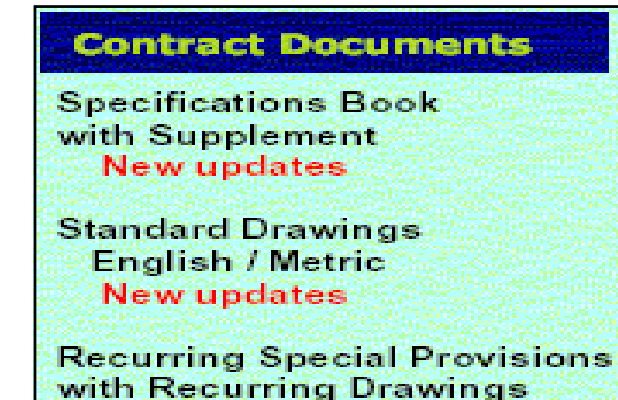

**New updates** 

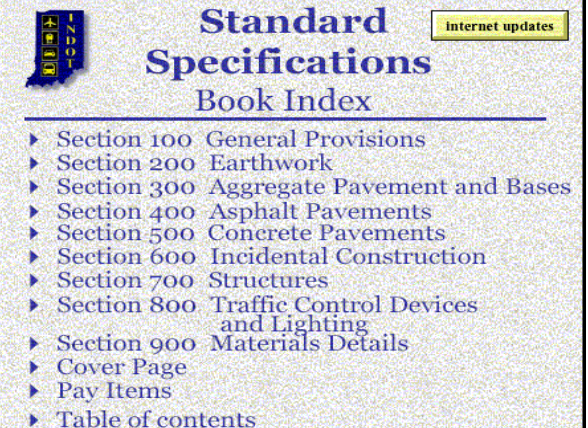

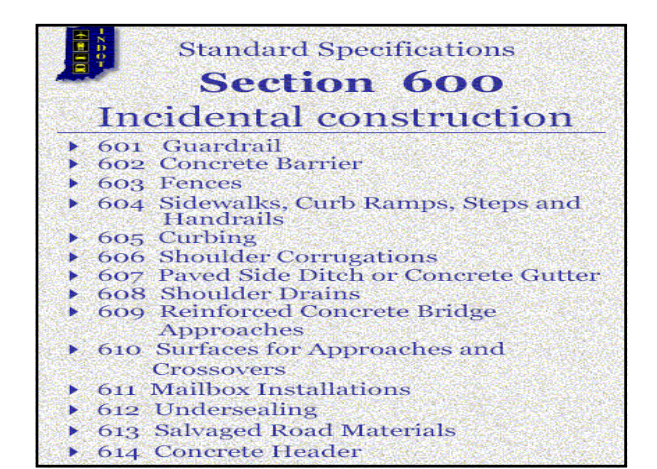

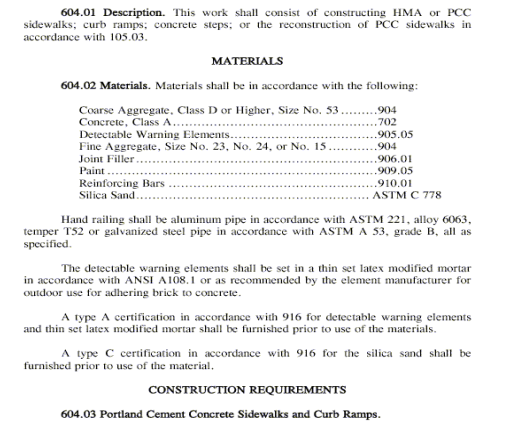

ECTION 604 - SIDEWALKS, CURB RAMPS, STEPS, AND HANDRAIL.

### *Construction and Design Reference Guide CD*

- *Standard Drawings*
- *1. On CD Publications menu, under Contract Documents, click on Standard Drawings English / Metric*
- *2. You're interested in an english-units drawing, so click on the Click Here for English Standard Drawings bar*
- *3. In the listing of even-hundred drawing numbers titles, click on the desired one*
- *4. Get a listing arranged numerically by drawing numbers, then 4-alpha codes*
- *5. Click on desired Code Meaning*
- *6. Get PDF file of desired drawing*

## **Contract Documents**

**Specifications Book** with Supplement **New updates** 

**Standard Drawings** English / Metric **New updates** 

**Recurring Special Provisions** with Recurring Drawings **New updates** 

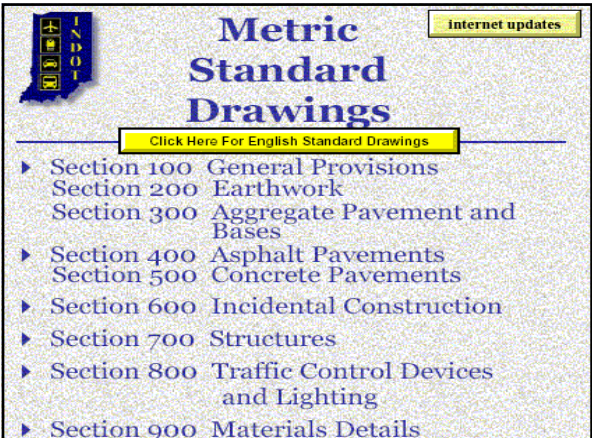

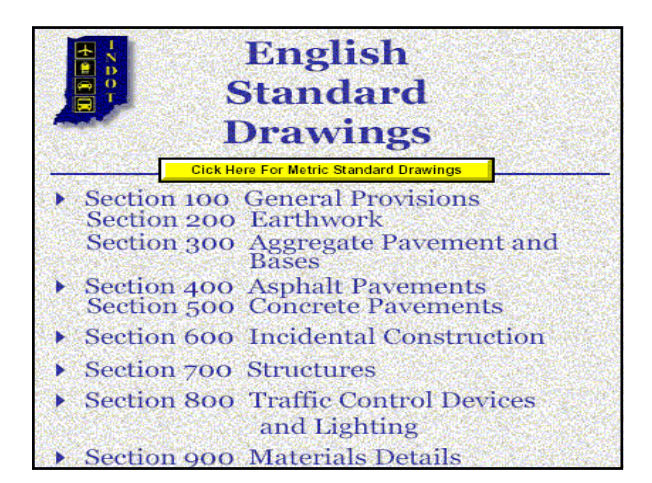

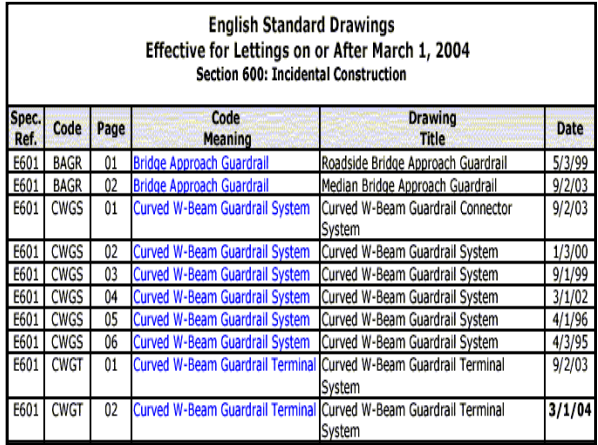

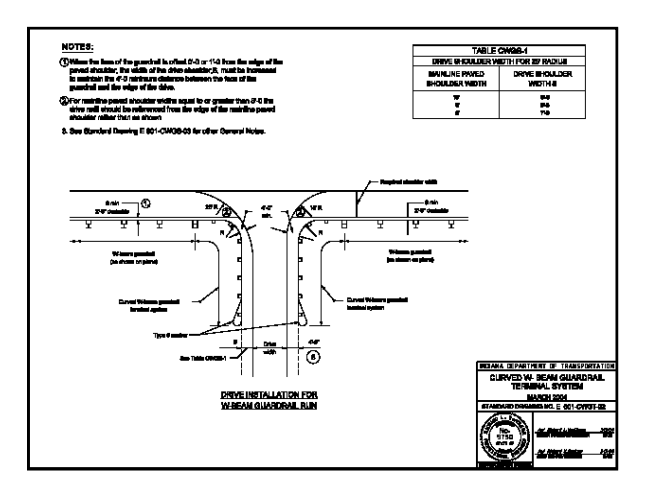

## *Effective Documents Timing*

- *Department website and CD updates are effective with March and September lettings of each year for Standard Specifications and Drawings.*
- *The website is updated and a CD is issued with these updates about 6 to 7 months before each such effective letting date.*

## *Effective Documents Timing*

- *Design Policy and Technical Advisory documents which complement Standard Specifications and Drawings alterations are posted on the website upon Standards Committee passage at www.in.gov/dot/div/contracts/standards/memos/index.html.*
- *Other Technical Advisories which do not require Committee approval are also posted here upon their development.*

### *Effective Documents Timing*

- *Policy Changes and Technical Advisories are electronically incorporated into the Design Manual annually in early summer.*
- *The website's electronic version is made to reflect these changes.*
- *Hardcopy versions of the changes are issued to all Manual holders at this time.*

## *Effective Documents Timing*

• *Policy Changes and Technical Advisories, once incorporated into the Manual after the Manual changes are issued, are then deleted from the Memos website.*

*4. CHANGES TO STANDARD DOCUMENTS IN 2002 AND 2003*

## *Changes to Standard Documents*

- *In this presentation we will only report changes that have occurred, or soon will, with some background information.*
- *We will not make nor entertain editorial comments about the changes.*

*AASHTO 2001* **Policy On Geometric Design of Highways and Streets***, b.k.a. "The Green Book"*

- *1. The truck eye height is lowered from 8 ft to 7.6 ft (2.45 m to 2.33 m).*
- *2. The object height for stopping sight distance is raised from 6 in. to 24 in. (150 mm to 600 mm).*
- *3. Longer stopping sight distances are therefore required.*
- *4. The cumulative result of these changes is longer sag vertical curves and shorter crest vertical curves.*

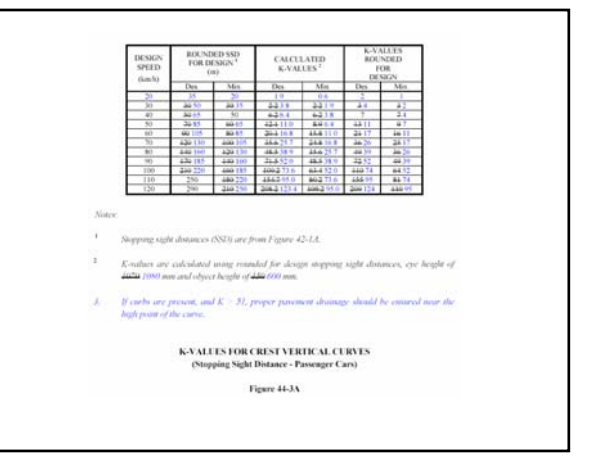

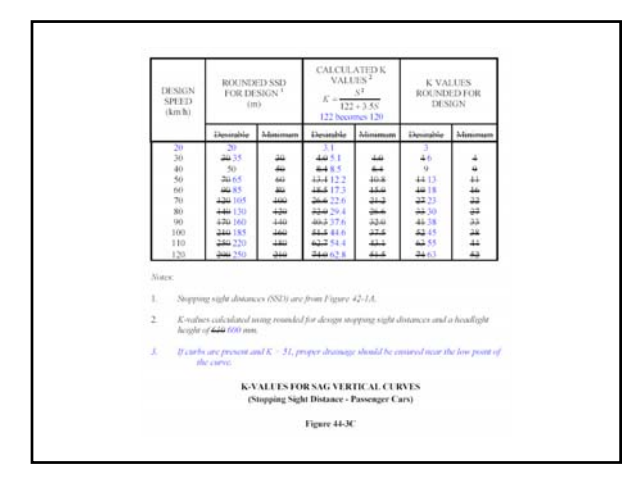

### *Shoulder Corrugations*

- *A design policy and Standard Specifications have been established to complement the Standard Drawings.*
- *Corrugations may only be milled, and may not be rolled or formed.*

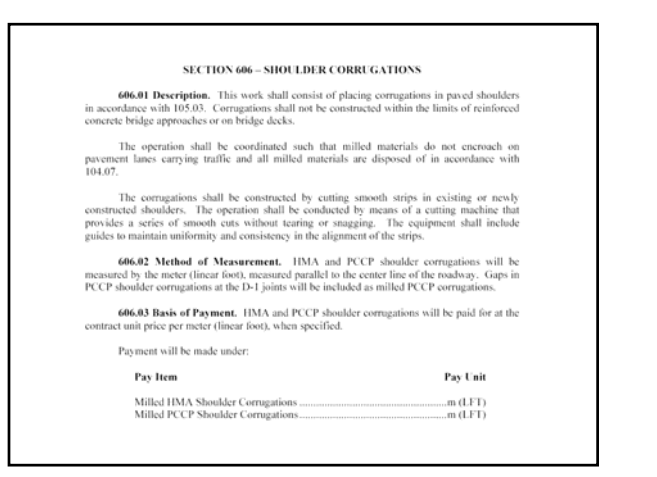

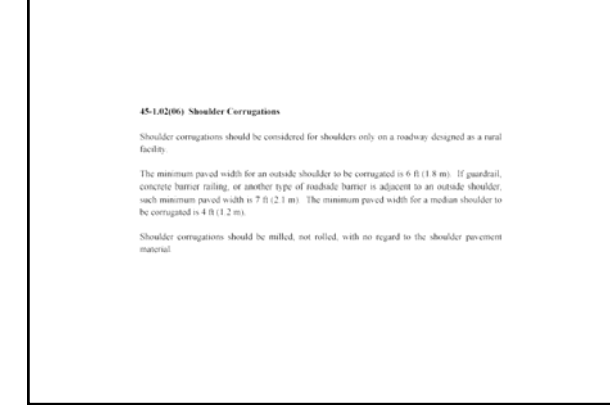

## *Subgrade Treatment*

- *The Department's Materials and Tests Division's Geotechnical Section will specify one of 5 newly identified treatment methods to be used for each project that requires such treatment.*
- *The contractor may choose from options within the type specified.*

#### 17-3.02 Subgrade Treatment

The subgrade treatment methods are as follows.

- 1. These  $\Delta$ . This treatment consists of 16 in. (400 mm) of chemical soil modification, or 12 in. (300 mm) of the subgrade excursiod and replaced with conser aggregate No. 53. Where granular solis classified in accordanc
- 2. Type II: This treatment consists of 8 in (200 mm) of chemical soil modification, or 6 in (150 mm) of the subgrade executated and replaced with conser-aggregate No 53. Where grantlar solis classified in accordance with
- 3. Type C. This treatment consists of 24 in. (600 nm) compacted to the density and m<br>requirements, or 12 in. (300 mm) of subgrade excavated and replaced with course age<br>No. 53, or 16 in. (400 mm) of chemical soil modifica
- 4. Type  $D$  This treatment consists of 12 in (300 mm) compacted to the density and moistare requirements, or 6 in (150 mm) of subgrade eventuated and replaced with coarse aggregate No. 53, or 8 in (200 mm) of chemical soi
- 5. Type  $E$  This treatment consists of 6 in. (150 mm) compacted to the density and moisture requirements, or 6 in. (150 mm) of subgrade excavated and replaced with coarse aggregate roquirer<br>No. 53.

## *Sidewalk Curb Ramps*

- *Colored, textured tactile warning devices have been added per ADA requirements.*
- *Some curb ramp types and uses have been changed per ADA requirements.*

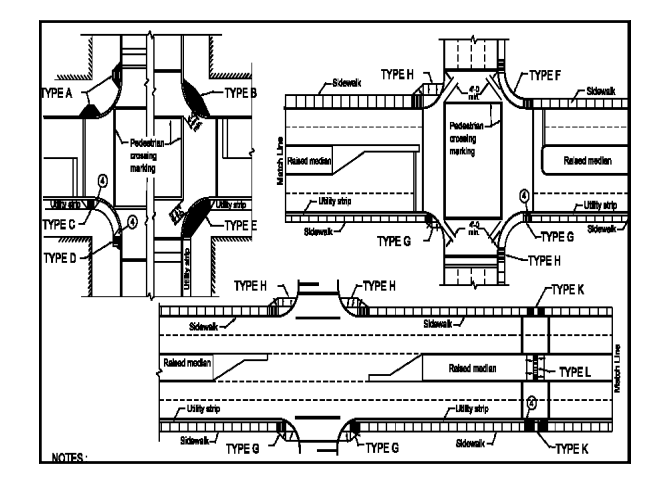

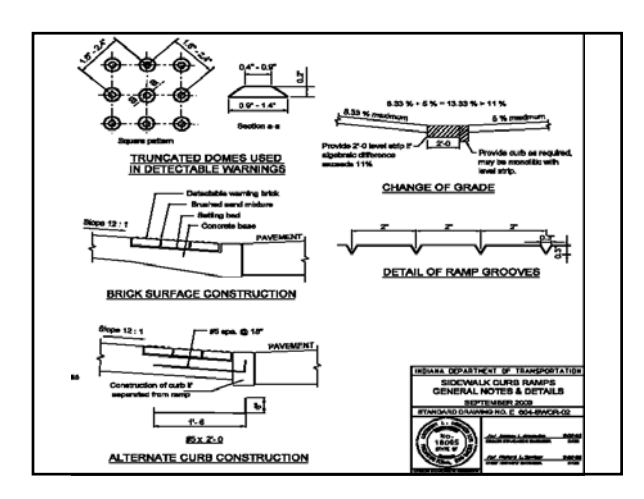

### *Partial 3R Work*

- *Work that had been identified as "resurface" work has been renamed as Partial 3R, which includes the pavement treatments as follows:*
- *1. Preventative Maintenance*
- *2. Functional*
- *3. Structural*

### *Context-Sensitive Design*

• *A design policy has been established which intends to have the designer consider the concept of context sensitivity in the design process.*

#### 52-7.04 Types of Partial JR Treatments 52-7.04(01) Preventative Maintenance (PM) Treatment

The HMA PM treatments most commonly used are chip seals, er surface milling and thin HMA inlay, thin HMA overlay, sand seals surfac

The PCCP PM treatments most commonly used are sawing and sealing<br>  $\it{transfex},$  diamond grinding, and Concrete Pavement Restoration (CPR).

#### 52-7.04(02) Functional Treatment

An HMA functional treatment consists of an Intermediate course and a Sur<br>phacement of the Intermediate course may be proceded by milling. The pa<br>designed in accordance with Section 52-9.0.

 $\Lambda$  PCCP functional treatment may consist of Concrete Paventent Restoration (CPR) to be used to correct functional distresses. CPR may consist of crack scaling, partial and full depth patching rescaling of joints, unders

#### 52-7.04(03) Structural Treatment

sist of Base, Intermediate,<br>avement should be designed An HMA structural treatment may consist<br>milling of the existing pavement. The pave<br>\$2.0.0. ediate, and Surface

 $\Lambda$  PCCP with structural failure may be reliabilitated with slab reduction technic eracking and seating or rubblization and overlay.

### *Interstate-Routes Lane Closures*

• *Policy establishes the minimum number of open traffic lanes in construction zones on selected routes and locations within each such route.*

### *Treatment of Drinking Water and Wastewater in Rest Areas*

• *Policy establishes need for possible dedicated water treatment plants and other considerations for rest areas per federal and IDEM regulations.* 

### *Pavement Milling*

- *Five milling types established, based on ultimate pavement treatment.*
- *1. Asphalt Scarification or Profile Milling*
- *2. Asphalt Milling*
- *3. Asphalt Removal Milling*
- *4. Concrete Pavement Milling*
- *5. Transitions Milling*

## *5. FORTHCOMING STANDARDS CHANGES*

#### *AASHTO 2002* **Roadside Design Guide**

- *1. Consider backslope when establishing clear zone width*
- *2. In work zone, base design speed on original posted limit instead of work-zone posted limit*
- *3. Establish work-zone pavement dropoff depth policy*
- *4. Revise mailbox approach widths based on new AADT ranges*

## *TL-4 Thrie-Beam Guardrail*

- *This is a new steel-beam and -post guardrail configuration which has been successfully crash tested to NCHRP 350 Test Level 4.*
- *It may be used as a barrier along an outside shoulder or as a median barrier.*

### *TL-4 Thrie-Beam Bridge Railing*

- *This is a new steel bridge railing configuration which has been successfully crash tested to NCHRP 350 Test Level 4.*
- *It may be used on a bridge in lieu of a truckheight concrete bridge railing, either along an outside coping or as a median barrier.*

### *Public Road Approaches*

• *Geometrics to be revised to accommodate the design vehicles' turning radii which they are intended to accommodate.*

### *Retaining Walls*

- *Establish design policy, standard specifications, and standard details as required for all types of retaining walls.*
- *Provide design information as to the best type of wall appropriate for each cut or fill situation, and depth of retained material.*

### *Placing Concrete Railing At or Near MSE Retaining Wall*

- *Details and design policy in development which establish standard location of railing as follows:*
- *1. Atop or near the top of a wall*
- *2. Alongside the bottom of exposed portion of a wall*

## *Bridge Bearing Assemblies*

• *Standardize bearing assemblies for use with steel beams and prestressed concrete bulb-tee girders.*

## *Forthcoming Changes*

- *When to take place ?*
	- *All of the forthcoming changes described here are expected to be considered by the Standards Committee within the next 1 to 6 months. Once passed by the Committee, they could take effect yet in 2004.*

# *HALFTIME !!*

• *No Justin*

• *No Janet*

## • *BUT PLEASE BE BACK IN 15 MINUTES.*

## *6. WHERE CHANGES ARE IDENTIFIED*

## *Standard Documents Changes*

• *How Identified on Website:*

*Standard Specifications*

- *1. Click on Complete Copy for desired effective letting dates range.*
- *2. Click on The PDF Version of the desired section and title.*
- *3. Changes since the last letting dates' range version are highlighted in yellow.*

# **Example 15 and Specifications**

- Standard Drawings
- Standard Specifications with Supplementals
- Recurring Special Provisions
- Design Policy, Design Manual and More....
- Latest Updates
- Standards Committee Agenda & Minutes

## **Standard Specifications with Supplementals**

### De Complete Copy:

- 1999 Standard Specifications Book,
- Effective for lettings Between September 1, 2004 and February 28, 2005 1999 Standard Specifications Book,
- Effective for lettings Between March 1, 2004 and August 31, 2004 1999 Standard Specifications Book,
- Effective for lettings Between September 1, 2003 and February 28, 2004 1999 Standard Specifications Book,
- Effective for lettings Between March 1, 2003 and August 31, 2003 1999 Standard Specifications Book,
- Effective for lettings Between September 1, 2002 and February 28, 2003

### **Standard Specifications with Supplementals** 1999 Standard Specifications<br>**Effective on or after March 1, 2004**

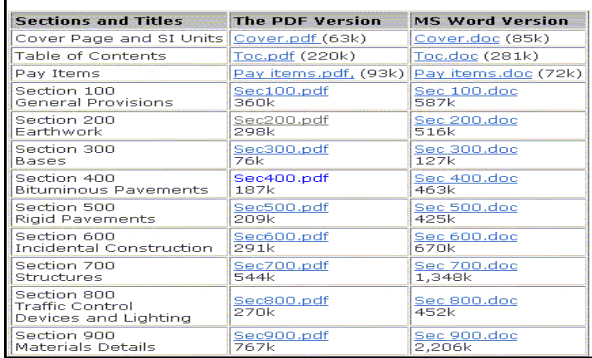

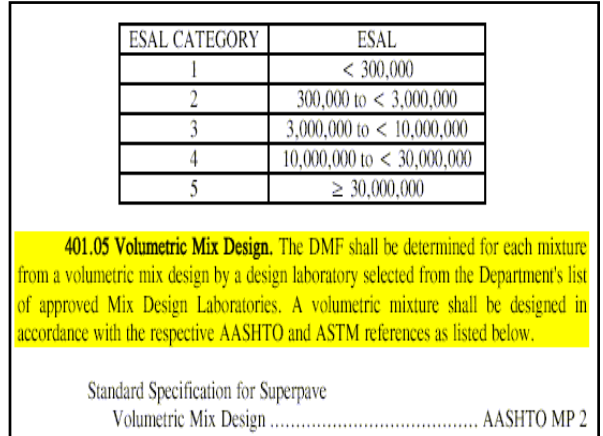

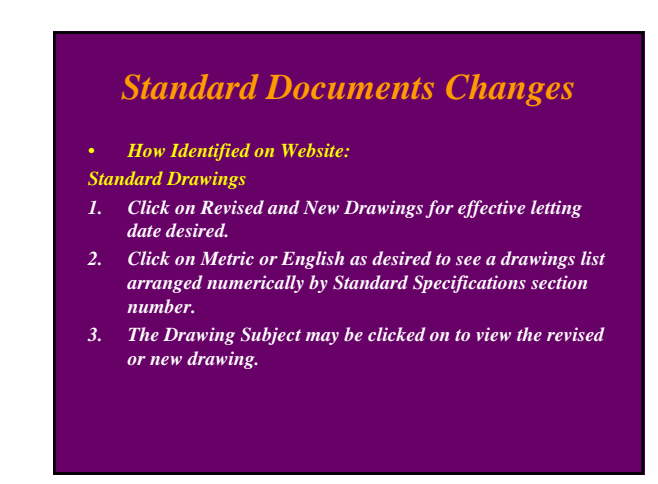

# **Example 15 and Specifications**

- Standard Drawings
- Standard Specifications with Supplementals
- Recurring Special Provisions
- Design Policy, Design Manual and More....
- Latest Updates
- Standards Committee Agenda & Minutes

## **Standard Drawings**

- Effective On or After September 1, 2004
	- Standard Drawing Complete Set
	- **B** Standard Drawings Index Revised and New Drawings
		- **.** Metric
			- · English
- Effective On or After March 1, 2004
	- Standard Drawing Complete Set
	- Standard Drawings Index
	- Revised and New Drawings
		- **Metric English**

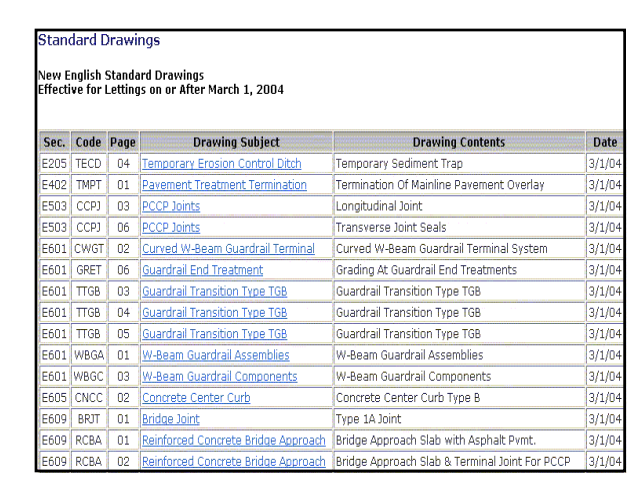

# *Standard Documents Changes*

- *How Identified on Website:*
- *Indiana Design Manual*
- *1. Click on desired Part title.*
- *2. Changes since the previous year's version are highlighted in yellow.*

# **Example 15 and Specifications**

- Standard Drawings
- Standard Specifications with Supplementals
- Recurring Special Provisions
- Design Policy, Design Manual and More....
- Latest Updates
- Standards Committee Agenda & Minutes

# **Design Policy**

- Design Manual Information
- Design Memos
- **Electronic Frames**
- Pipe Material Selection Program (executable file)
- Underdrain Table (zipped MS Excel file)

# Design Manual

- Design Memorandums
- Design Manual On-Line Version \*(opens in new window)\*

# **The Indiana Design Manual**

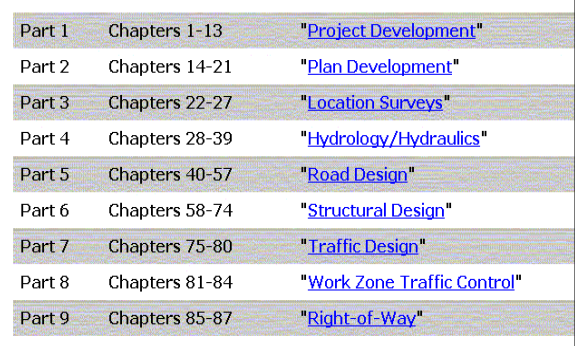

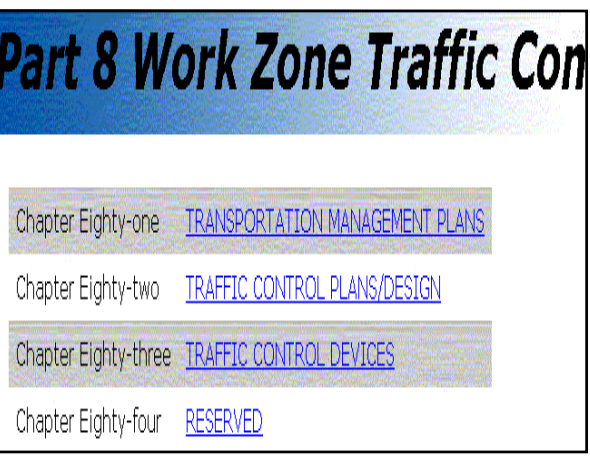

### 82-6.02 Two-Way Traffic on a Divided Highway

The following provides several design considerations where two-way traffic on a single roadway of a divided highway is used.

- Length. The optimum segment length of two-way traffic on a divided highway is considered -1. to be less than 6 km. Where the segment length exceeds 6 to 8 km, operational efficiency may be severely reduced as traffic backs up behind slower vehicles.
- $\mathbf{2}$ Positive Protection.
	- Freeway. Temporary concrete barrier along with temporary solid yellow lines as shown on the INDOT Standard Drawings should be used within each crossover and between the crossovers to separate opposing traffic.
	- Other Multilane Roadway. Tubular markers should be used to erizance the delineation and separation of the opposing traffic flows on each side of a temporary double solid yellow line. The tubular markers are placed onto the payement between the solid yellow lines as shown on the INDOT Standard Drawings.

## *Standard Documents Changes*

- *How Identified on CD:*
- *Standard Specifications*
- *1. In the CD Publication menu under Contract Documents, click on New Updates to see a listing of section numbers, section titles, and the date of Standards Committee passage of the change.*
- *2. Click on Specifications Book with Supplement, click on desired even-hundred section number in Book Index, and click on the desired section title within the even hundred to see its specifications text. Changes since the last CD issuance are highlighted in yellow.*

## **Contract Documents Specifications Book** with Supplement **New updates Standard Drawings** English / Metric **New updates**

**Recurring Special Provisions** with Recurring Drawings **New updates** 

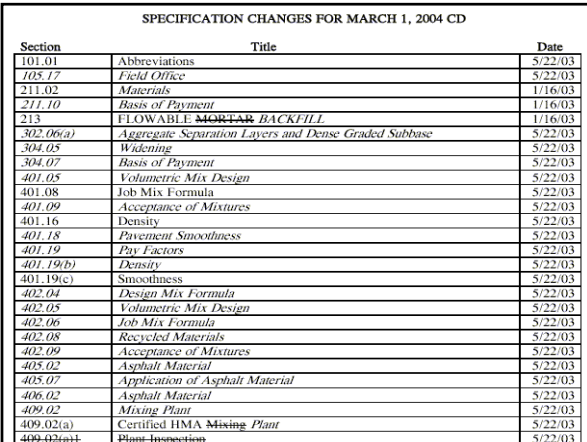

Changes in the source or types of aggregates shall require a new DMF. A new DMF shall be submitted to the District Materials and Tests Engineer for approval one week prior to use.

Changes in the source of specified binders, except for PG 58-28 or PG 64-22, shall require a new DMF.

The mixture design compaction temperature for the specimens shall be 150°C 300°F) for dense graded mixtures and 125°C (260°F) for open graded mixtures.

Design criteria for each mixture shall be based on the ESAL shown in the contract documents and shall be as follows:

## *Standard Documents Changes*

• *How Identified on CD: Standard Drawings*

- *1. In the CD Publication menu under Contract Documents, click on New Updates to see a memorandum that identifies which drawings are updated, plus background information regarding each update.*
- *2. Click on Standard Drawings English / Metric then click on desired even-hundred Standard Specifications section number to see a listing of all drawings in that even hundred. The Date column shows the date in larger bolder type for the drawings changed since the last CD issuance.*

### **Contract Documents**

**Specifications Book** with Supplement **New updates** 

**Standard Drawings** English / Metric **New updates** 

**Recurring Special Provisions** with Recurring Drawings **New updates** 

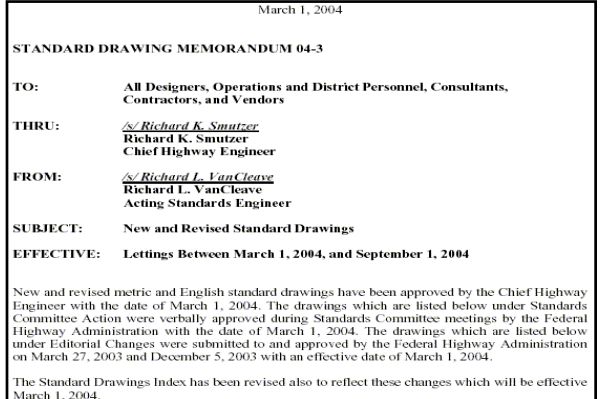

Nutrin 1, 2004.<br>All drawings and the current Standard Drawing Index appear on the Department compact disc<br>dated March 2004.

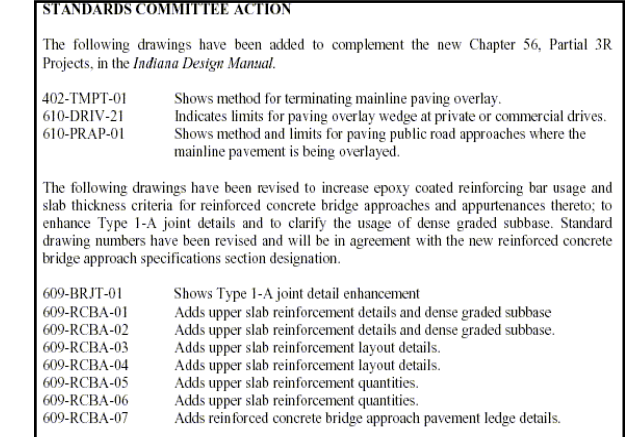

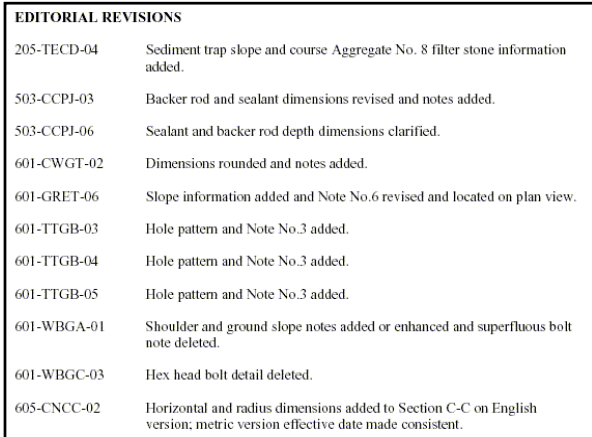

## *Standard Documents Changes*

• *Policy Changes and Technical Advisories*

609-RCBA-07

*A Policy Change document must accompany changes to Standard Specifications or Drawings if such changes affect design policy.*

*Like the changed specifications or drawings, it must be approved by the Standards Committee in order to take effect.*

## *Standard Documents Changes*

• *Policy Changes and Technical Advisories A Technical Advisory summarizes the actual affects on the Design Manual that are created by a Policy Change.*

*Technical Advisories need not be approved by the Standards Committee.*

*A Technical Advisory may be issued independent of a Policy Change. It may be required to clarify a design matter, or revise a design procedure but not actually change it.*

*HOW TO ACCESS POLICY CHANGES (PC) AND TECHNICAL ADVISORIES (TA)*

# *PC and TA Access*

#### • *Website*

- *Domain:* www.
- *1. Click on Doing Business*
- *2. Under Standard Specifications, click on Design Policy, Design Manual, and More*
- *3. Under Design Policy, click on Design Memos*
- *4. Get reverse chronological listing of TAs and PCs*
- *5. Under PDF Files, for desired memo number, Click on Technical Advisory, Policy Change, or other wordage shown*
- *6. Get PDF version of desired document*

# Doing Business with INDOT

### Contractors and Consultants

- Construction Contracts Information (Contractors) For Contractors/Suppliers working on INDOT contracts.
- Designer Information (Consultants)
- For all designers working on INDOT projects or using INDOT data.
- Professional Services Bulletins
- Certified Technician Program Information

# **Standards and Specifications**

- Standard Drawings
- Standard Specifications with Supplementals
- Recurring Special Provisions
- Design Policy, Design Manual and More....
- Latest Updates
- Standards Committee Agenda & Minutes

# **Standards and Specifications**

- Standard Drawings
- Standard Specifications with Supplementals
- Recurring Special Provisions
- Design Policy, Design Manual and More....
- Latest Updates
- Standards Committee Agenda & Minutes

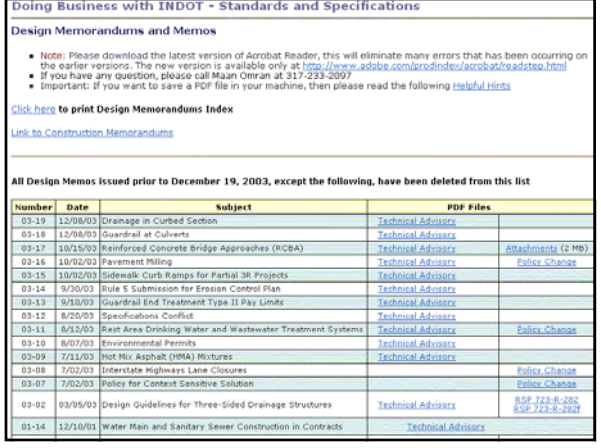

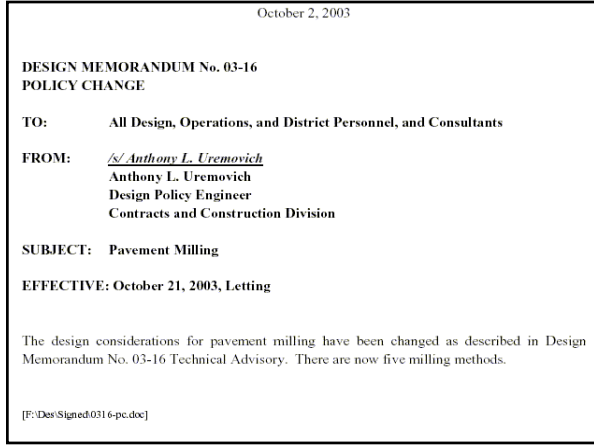

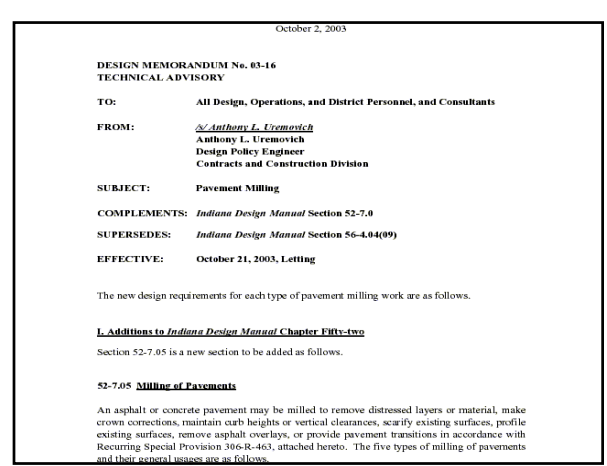

## *PC and TA Access*

- *Construction and Design Reference Guide CD*
- *PCs and TAs are not accessible through this medium.*

# *7. SPECIAL PROVISIONS*

## *Special Provisions*

• *Special provisions are specifications which are intended to apply to a specific contract. They could also be called, but they ordinarily are not called, "contractspecific specifications."*

## *Special Provisions*

• *Special provisions should not be used as a mechanism for introducing a new concept, piece or manner of work, or pay item for the purpose of averting due Standards Committee consideration of such.*

## *Types of Special Provisions*

- *Recurring Special Provision which can, and usually does, stand without modification for a specific contract*
- *Recurring Special Provision which cannot stand without modification*
- *Unique Special Provision*

### *Recurring Special Provisions*

- *These are standard documents which may be accessed both from the website and CD.*
- *Maintained by the Department's specifications manager.*

## *Recurring Special Provisions*

- *Access Via Website*
- *Domain:*

*www.in.gov/dot/div/contracts/standards/rsp/index.html Instructions:*

- *1. Click on edition showing desired effective date*
- *2. Under File Name and Size, click on desired "even hundred" file, e.g. Sec600.exe*
- *3. Get File Download box*
- *4. Click on Open*
- *5. Note that Unzip to Folder box identifies document as saved to C:\ drive*

# **Example 15 and Specifications**

- **B** Standard Drawings
- Standard Specifications with Supplementals
- Recurring Special Provisions
- Design Policy, Design Manual and More....
- Latest Updates
- Standards Committee Agenda & Minutes

### **Recurring Special Provisions**

- September 2004 Edition  $\mathcal{L}_{\rm{c}}$ Effective On or After September 1, 2004
- March 2004 Edition Effective On or After March 1, 2004 September 2003 REVISED Edition (Updated June 23, 2003) ×
- Effective On or After September 1, 2003
- September 2003 Edition  $\mathbf{R}$ Effective On or After September 1, 2003
- March 2003 Edition Effective On or After March 1, 2003
- September 2002 Edition (Updated June 27, 2002) × Effective On or After September 1, 2002

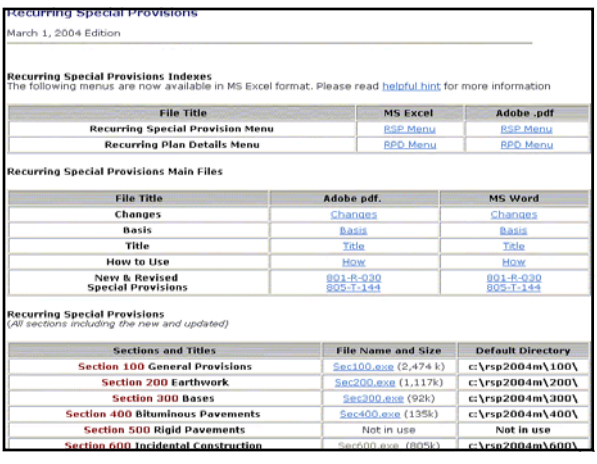

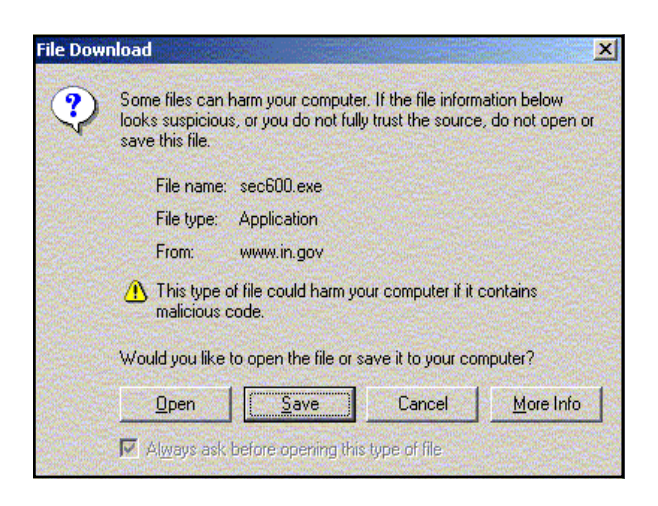

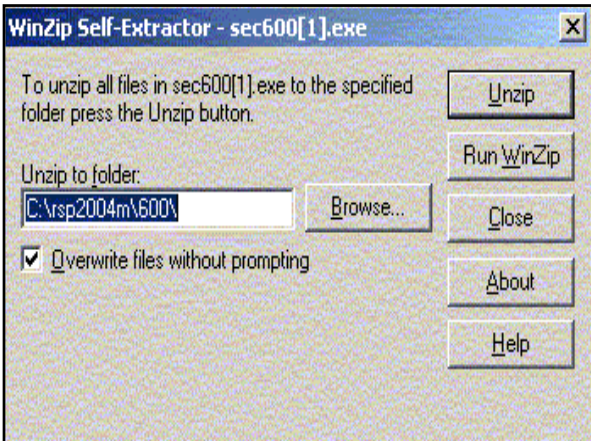

## *Recurring Special Provisions*

- *Instructions for Access Via Website*
- *6. Click Unzip*
- *7. Get Winzip Self-Extractor box*
- *8. Click OK*
- *9. Click out of website or minimize it*
- *10. On Desktop, click My Computer 11. Click on C:\ drive*

## *Recurring Special Provisions*

- *Instructions for Access Via Website*
- *12. Note rspccyym subdirectory, e.g., rsp2004m, and click on it*
- *13. Note the lone subdirectory named as desired even hundred, e.g., 600, and click on it*
- *14. Click on PDF file of desired special provision code and view PDF version of provision text*
- *15. May delete PDF file once finished with it*
- *16. Yes, it's a hoop, but we're working on it.*

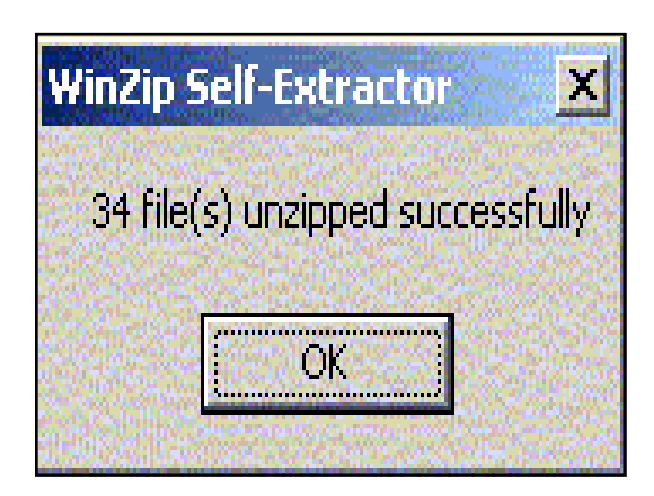

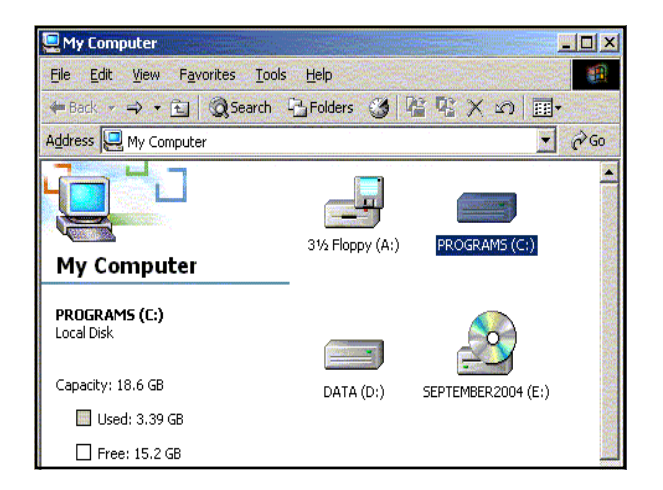

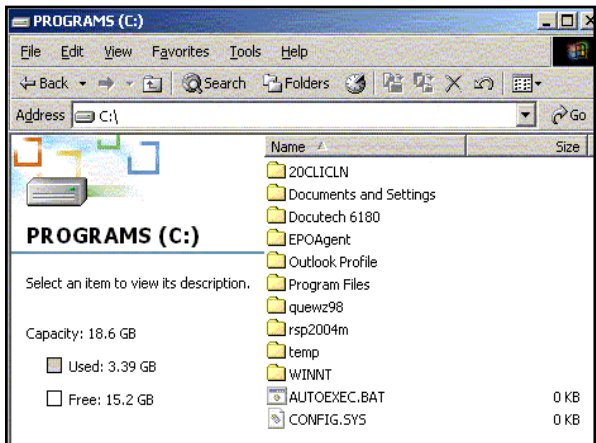

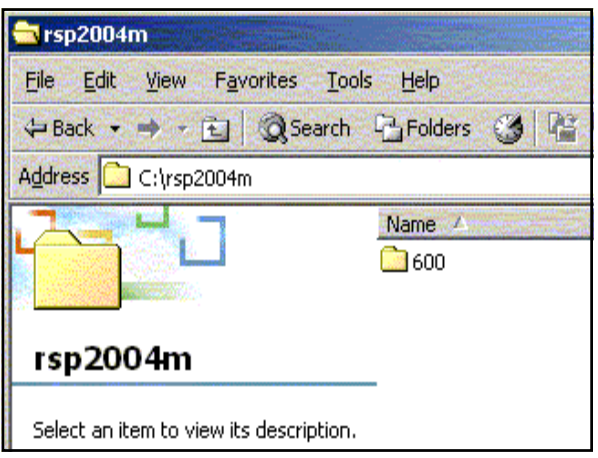

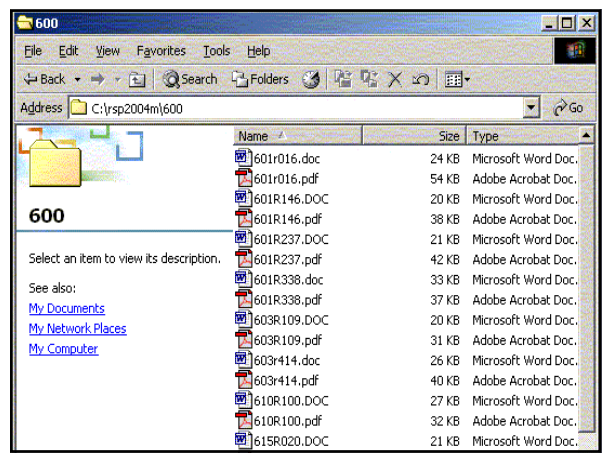

SPARE PARTS PACKAGE FOR GUARDRAIL END TREATMENT The Standard Specifications are revised as follows: SECTION 601, AFTER LINE 123, INSERT AS FOLLONS:<br>One spare parts package will be required as described herein for each type of<br>guardrail end treatment specified. Such spare parts package shall correspond to that<br>required fo for alternate units. The spare parts package shall be delivered to the project site. The spare parts package shall be in accordance with the replacement parts list<br>for the selected alternate. Such list is available from the selected alternate guardrail end treatment manufacturer. AFTER LINE 157, INSERT AS FOLLOWS: The guardrail end treatment spare parts package will be measured per each for the type of guardrail end treatment for which it is specified. ION 601, AFTER LINE 167, INSERT AS FOLLOWS: The guardrail end treatment spare parts package will be paid for at the contract unit price per each for the type of guardrail end treatment for which it is specified.

CTION 601, AFTER LINE 183, INSERT AS FOLLOWS

# *Recurring Special Provisions*

### • *Codes*

*Each RSP is assigned a code number, arranged as three numerals, a hyphen, one capital letter, a hyphen, and three numerals.*

## *Recurring Special Provisions*

Guardrail End Treatment, S. FOLLOWS:<br>Guardrail End Treatment, Spare Parts Package.....................EACH

### • *Codes*

*The first three digits represent the number of the Standard Specifications section where the provision would appear if it were a standard specification, e.g., 601.*

## *Recurring Special Provisions*

#### • *Codes*

*The letter stands for the type of work which the provision is most often applied to, as follows:*

- *B Bridges*
- *C Contracts in general*
- *L Land acquisition demolition*
- *M Maintenance*
- *R Roads*
- *T Traffic*

### *Recurring Special Provisions*

#### • *Codes*

*The final three numerals are the serial number for each letter. For example, the first "R" provision was assigned 001, without regard to its Standard Specifications section number. The next, 002, and so on. Code 601-R-237 identifies the 237th "R" provision numbered, but not the 237th "609-R."*

 $Rev. 1 - 4 - 99$ SPARE PARTS PACKAGE FOR GUARDRAIL END TREATMENT The Standard Specifications are revised as follows: SECTION 601, AFTER LINE 123, INSERT AS FOLLOWS: n soi, AFTER LINE 123, INSERT AS FOLLOWS:<br>One spare parts package will be required as described herein for each type of One spare parts package will be required as described and reality guardrail end treatment is pecified. Such spare parts package shall correspond to that required for the selected alternate, if the specified guardrail end t The spare parts package shall be in accordance with the replacement parts list<br>for the selected alternate. Such list is available from the selected alternate guardrail end treatment manufacturer. SECTION 601, AFTER LINE 157, INSERT AS FOLLOWS:<br>The guardrail end treatment spare parts package will be measured per each for<br>the type of guardrail end treatment for which it is specified. SECTION 601, AFTER LINE 167, INSERT AS FOLLOWS: The guardrail end treatment spare parts package will be paid for at the contract<br>unit price per each for the type of guardrail end treatment for which it is specified. SECTION 601, AFTER LINE 183, INSERT AS FOLLOWS: Guardrail End Treatment,

## *Recurring Special Provisions*

• *The only RSPs approved as such by the Standards Committee are those pending incorporation into the Standard Specifications in the next website update or CD issuance, provided the Committee decided to make the specification requirement effective ahead of that time.*

## *Recurring Special Provisions*

• *Most other RSPs which can be placed without modification into a contract set are worthy of consideration by the Standards Committee to become standard specifications. It just hasn't happened yet.*

## *Recurring Plan Details*

- *These are standardized plan details which have been approved by the Standards Committee which do not currently appear on standard drawings.*
- *They are pending incorporation into the Standard Drawings in the next website update or CD issuance, provided the Committee decided to make the requirement for such details effective ahead of that time.*

## *Recurring Plan Details*

• *Like many RSPs, most other RPDs which can be placed into contract plans are worthy of consideration by the Standards Committee to become standard drawings. It just hasn't happened yet.*

## *Recurring Plan Details*

- *RPD code numbers are modeled after those for RSPs. The number for a RPD is followed by a lower case "d," for "detail," e.g., 609-R-443d.*
- *Some RPDs have accompanying RSPs, which would have the same code number but without the "d;" the others do not.*

### *Recurring Plan Details*

- *How to Access Them Website:*
- *1. Go to same domain as that for RSPs.*
- *2. Scroll to Recurring Plan Details table.*
- *3. Click on desired code number in Drawings column to see a PDF version of the desired RPD.*

### **Recurring Special Provisions**

- September 2004 Edition Effective On or After September 1, 2004 March 2004 Edition
- Effective On or After March 1, 2004 September 2003 REVISED Edition (Updated June 23, 2003)
- Effective On or After September 1, 2003

NOTES:<br>1 See Sheets Condays 1007<br>and 45 for this boom off and

THRIE-BEAM BRIDGE RAILING<br>ASSEMBLY DETAILS

전환

**RAILING, TS-1**<br>R 7-01-01

- September 2003 Edition Effective On or After September 1, 2003
- March 2003 Edition Effective On or After March 1, 2003

Inggris

 $\Leftarrow$  $\Rightarrow$ 

The board bridge rolling<br>at specify varies 1998 to 25<br>Langth as shown on plans.

**PLAN VIEW** 

**ELEVATION VIEW** 

- September 2002 Edition (Updated June 27, 2002)
	- Effective On or After September 1, 2002

ra da Ba

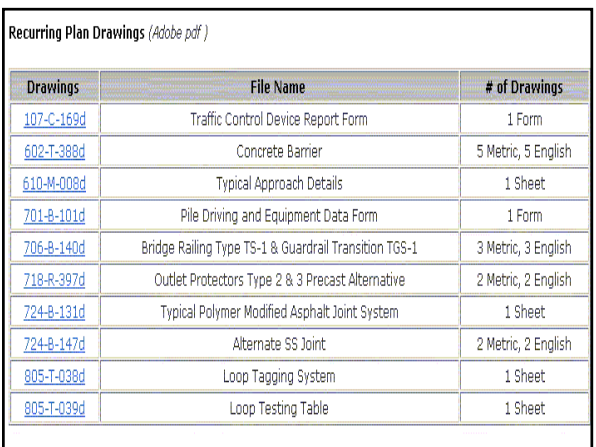

## *Recurring Plan Details*

#### • *How to Access Them*

#### *CD:*

- *1. In the CD Publications menu, under Contract Documents, click on Recurring Special Provisions with Recurring Drawings.*
- 
- *2. Click on effective letting month, e.g., March 2004.*
- *3. Under Recurring Special Provisions, click on Recurring Plan Details. 4. In the Recurring Plan Details Menu, in the Code column, click on the desired code number to see a PDF version of the desired drawing.*

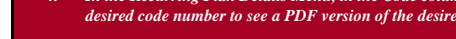

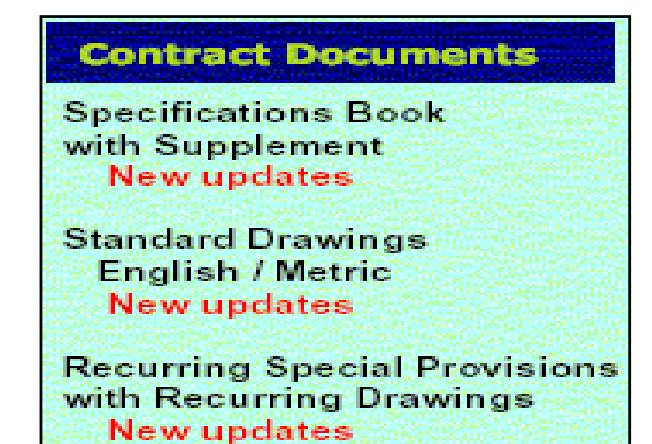

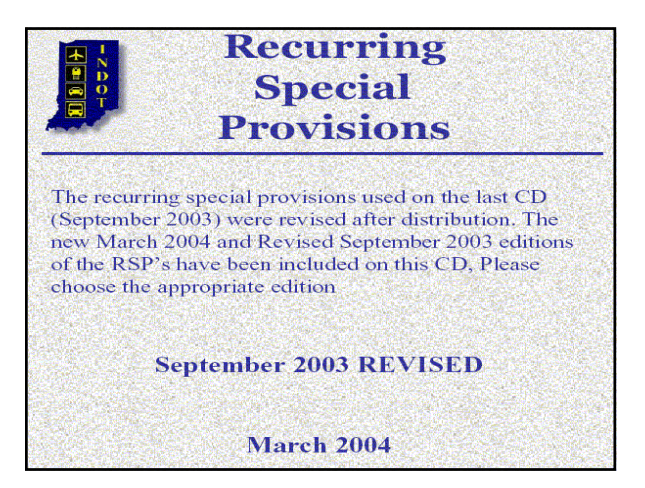

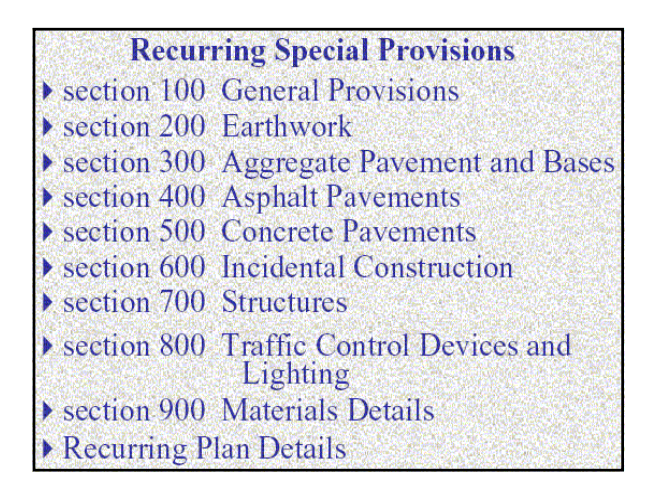

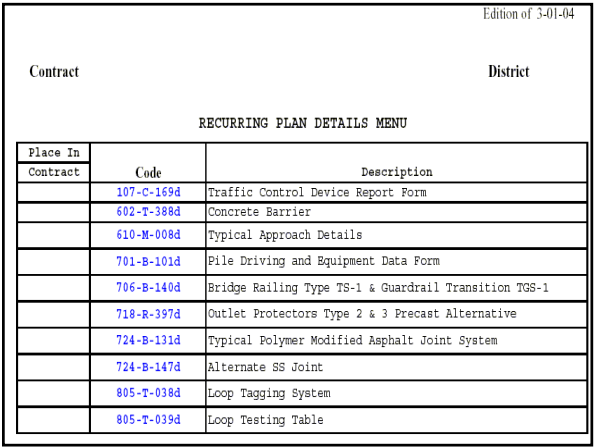

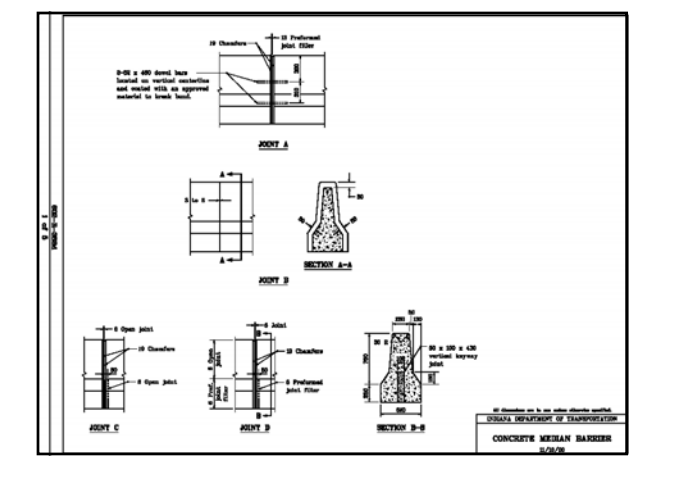

# *Unique Special Provisions*

- *A unique special provision is one which must be developed by the designer only for a type of work which the Department has never done.*
- *It is used for only one contract.*
- *The designer should note that such work may have been done in the past in a slightly different manner, which may be standardized. A unique provision would therefore be unnecessary.*

## *Unique Special Provisions*

- *If a unique provision is still required, it must address all 5 ways to specify, described earlier as work description, materials requirements, construction requirements, method of measurement, and basis of payment, in this order.*
- *Work aspects which are already included in Standard Specifications that apply, should be referred to, only by the section number. For example, "\_\_\_\_\_\_\_\_ shall be in accordance with 610.03."*

### *Unique Special Provisions*

• *Work aspects which are already included in Recurring Special Provisions that apply, should not be referred to. Instead, such provisions should be incorporated into the contract set.*

# *8. PAY ITEMS*

## *Pay Items*

- *For the purpose of contract administration, each pay item must have a code number. The number consists of 3 digits, a hyphen, then 5 digits. The first three digits correspond to its complementary Standard Specifications section number. The last five digits are a serial number in a series of all pay items assigned a number.*
- *For example, 609-10380 is for a pay item in Standard Specifications Section 609, and is the 10,380<sup>th</sup> pay item numbered by the Department. It is not Section 609's 10,380th numbered pay item.*

### *Pay Items*

- *If a unique pay item appears to be required, the designer must contact the Contracts and Construction Divisions' Contracts Section for a number.*
- *The Section will determine whether a new number is necessary. A new number is unnecessary if one of the situations exist as follows:*

## *Pay Items*

• *New Number Unnecessary:*

*The proposed wording closely resembles that for an existing pay item.*

*Example*

*Existing: Pipe, Type 4, Circular, 24 in. Proposed: Pipe, Circular, 24 in., Type 4 Proposed: Pipe, Type 4, Round, 24"*

## *Pay Items*

- *New Number Unnecessary:*
- *The proposal may be addressed with a supplemental description. Common pay item names with different supplemental descriptions all carry the same pay item number.*
- *Examples:*
	- *Existing: Houses and Buildings, Remove, Parcel No. 3 Proposed : Houses and Buildings, Remove, Parcel No. 3C*
	- *Existing: Guardrail, W-Beam, 1.905 m Spacing Proposed: Guardrail, W-Beam, 1.905 m Spacing, Modified*

## *Pay Items*

• *Pay Items Lists Access*

#### *Website:*

- *1. The domain is as follows:*
- *2. For the desired effective date, click on Metric Pay Items List or English Pay Items List, as desired*
- *3. Get File Download box, click on Open*
- *4. Get Excel file with items arranged by Standard Specifications section, then serially within each section.*

**Bid Tabulations** 

· Pay Item List

March 2004 (updated 10/24/03)

- For Contracts on or after March 1, 2004
	- Metric Pay Items List (MS Excel)
	- English pay Items List (MS Excel)
- " Update the Item Catalog in Estimator (High Est.)
	- **E** Item Met.csv (Metric)
	- · Item Eng.csv (English)

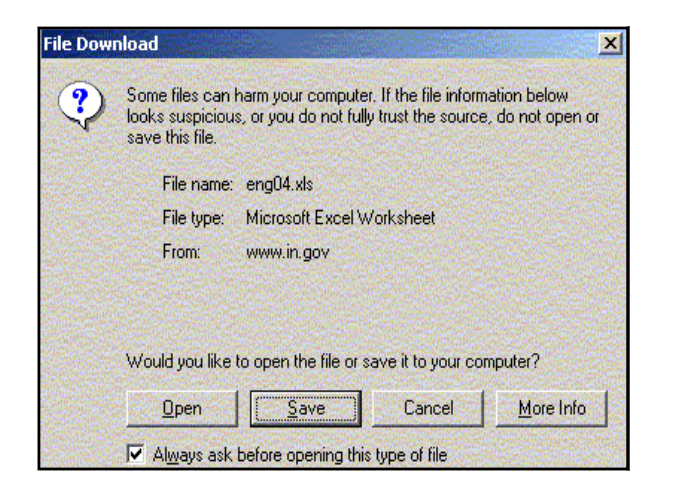

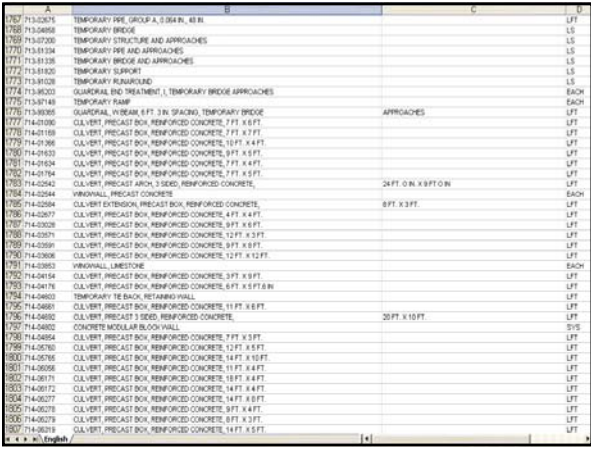

## *Pay Items*

• *Pay Items Lists Access*

*CD:*

- *1. In CD Publications menu, under Pay Items, click on Pay Item List English / Metric*
- *2. Get Pay Items menu, click on Metric Pay Items List or English Pay Items List as desired*
- *3. Get Launch C:\ Program Files…. box, click on Open*
- *4. Get Excel file Item\_met.xls or Item\_eng.xls. Items are arranged by Standard Specifications section, then serially within each section.*

# **Pay Items**

# **Unit Price Averages**

**Pay Items Lists English / Metric** 

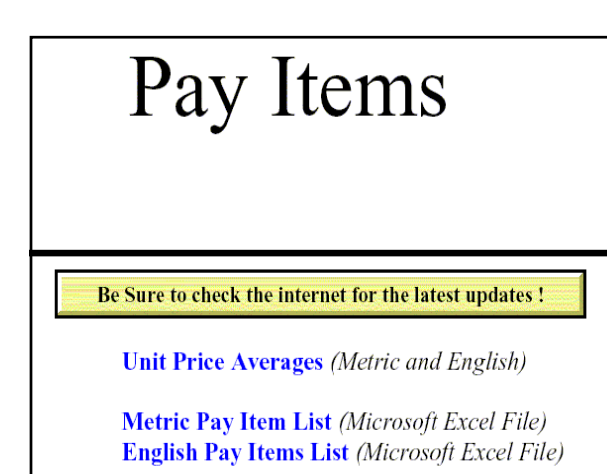

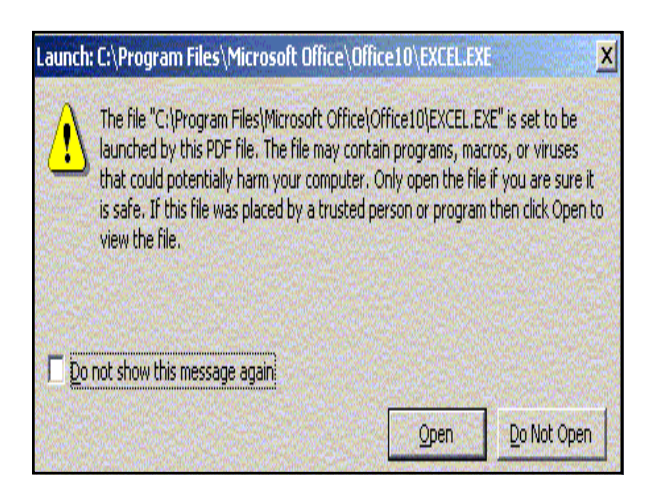

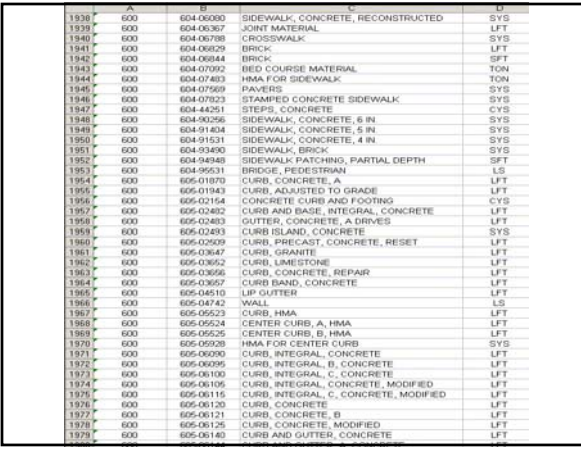

# *Pay Items*

- *Determining Pay Item Name*
- *1. Pay item names are worded from least specific description to most specific description. Required descriptions are set off by commas.*

*Example:*

*Standard – QC/QA-HMA, 4, 64, Surface 9.5 mm Poor – 9.5 mm Surface, 64, 4, HMA, QC/QA*

*2. Pay items that require supplemental descriptions are those that require structure numbers, parcel numbers, etc., in their names.*

### *Pay Items*

- *Considerations When Requesting a Code Number*
- *1. Check the Standard Specifications and Recurring Special Provisions for the latest effective letting date to determine if the pay item name is already formatted in a standard manner.*
- *2. Check the Pay Items List to determine if the pay item description already exists, possibly worded differently.*
- *3. Check related Technical Advisory documents to determine if the pay item description has been added since the last website and CD updates.*

### *Pay Items*

- *Procedure for Obtaining a Code Number*
- *1. If the proposed pay item name appears genuinely new, it must be submitted to the Contracts and Construction Division's Contracts Section's senior systems analyst.*
- *2. The submission must include three copies of its complementary unique special provision, the proposed pay item name wording, its complementary Standard Specifications section number, and both english and metric pay units.*

## *Pay Items*

- *Procedure for Obtaining a Code Number*
- *3. If the analyst determines that a new number should be assigned, he or she may reword the item name to be in accordance with standard practice, or*
- *4. The analyst may determine that a new number is unwarranted.*

### *Pay Items*

- *Procedure for Obtaining a Code Number*
- *5. The analyst will provide the new number and possible rewording, or, if no new number is warranted, the existing code number and pay item name to be used.*
- *6. The analyst's determination is final. The designer must use the code number and wording provided.*

### *INDOT Website Domains*

- *Standard Specifications:*
- *www.in.gov/dot/div/contracts/standards/book/index.html*
- *Standard Drawings:*
- *www.in.gov/dot/div/contracts/standards/drawings/index.html*
- *Design Manual:*
- *www.in.gov/dot/div/contracts/standards/dm*
- *Standards Committee:*
- *www.in.gov/dot/div/contracts/standards/sc*
- *Design Policy Changes and Technical Advisories: www.in.gov/dot/div/contracts/standards/memos/index.html*
- *Pay Item Lists:*
- *www.in.gov/dot/div/contracts/pay/*

## *THIS CONCLUDES THE SESSION.*

*ANY FURTHER QUESTIONS ??????*

*LADIES AND GENTLEMEN, THIS ROAD SCHOOL IS COMPLETED. GOODNIGHT, IRENE.*

*Please Drive Carefully.*